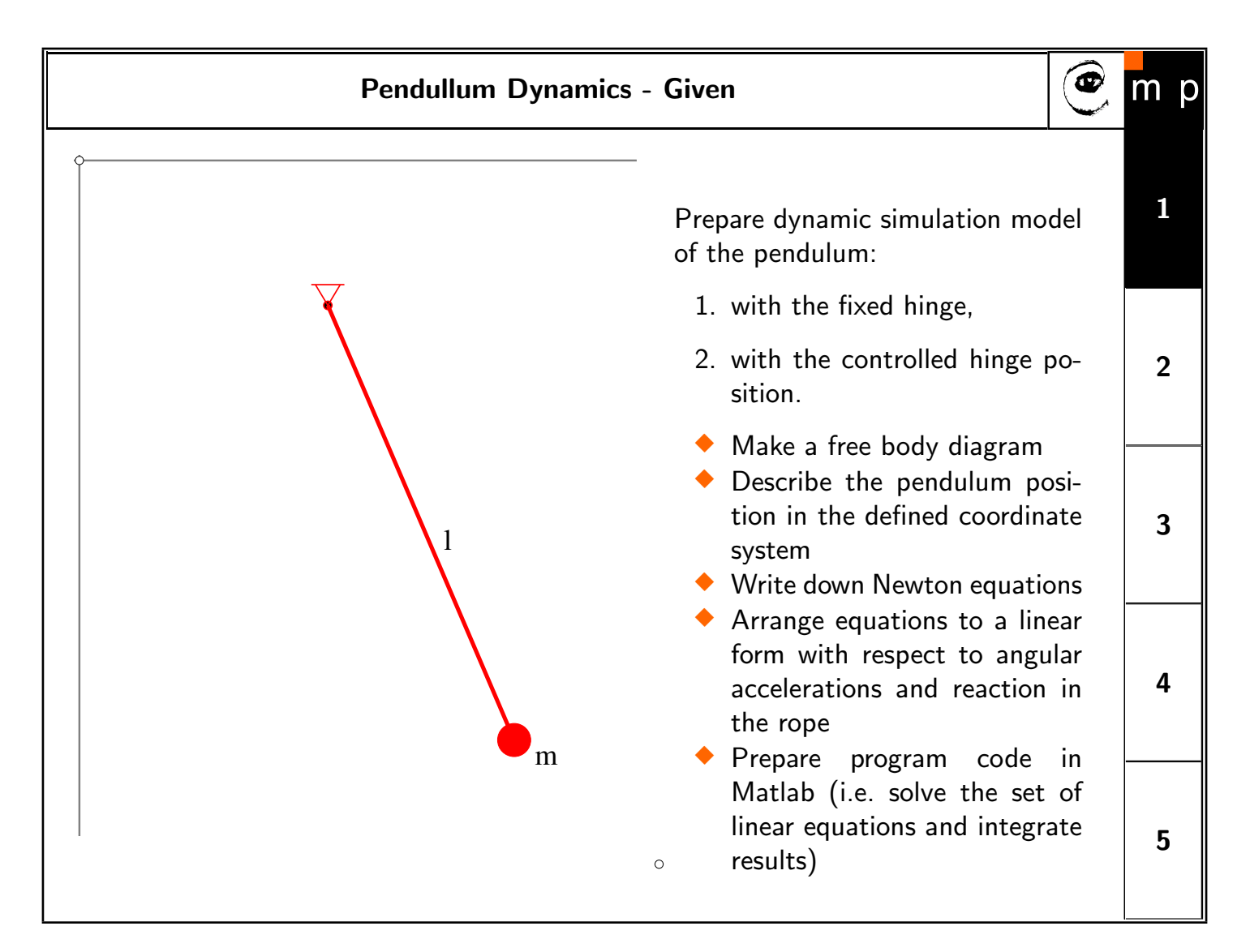

The order of reasoning in this type of problems:

- 1. Physics of the system: Newton's Second Motion Law, gravity force.
- 2. Further constraints: kinematics, force along the rope.
- 3. Coordinate system installed.
- 4. How many degrees of freedom has the system, suitable parametrization:  $\phi$ ,  $\psi$ .
- 5. Express kinematics, force along the rope, gravity as function of parameters, substitute to the physics laws. What are unknowns  $(\phi, \psi)$ , parameters  $(m, l)$ , inputs  $(\vec{x}_n)$ .
- 6. Nature of the equations: set of nonlinear differential equation of the second order. Check the number of equations, number of unknowns.
- 7. Reformatting into solvable set: set of linear differential equations of the first degree.
- 8. Implementation in programming language: Matlab.

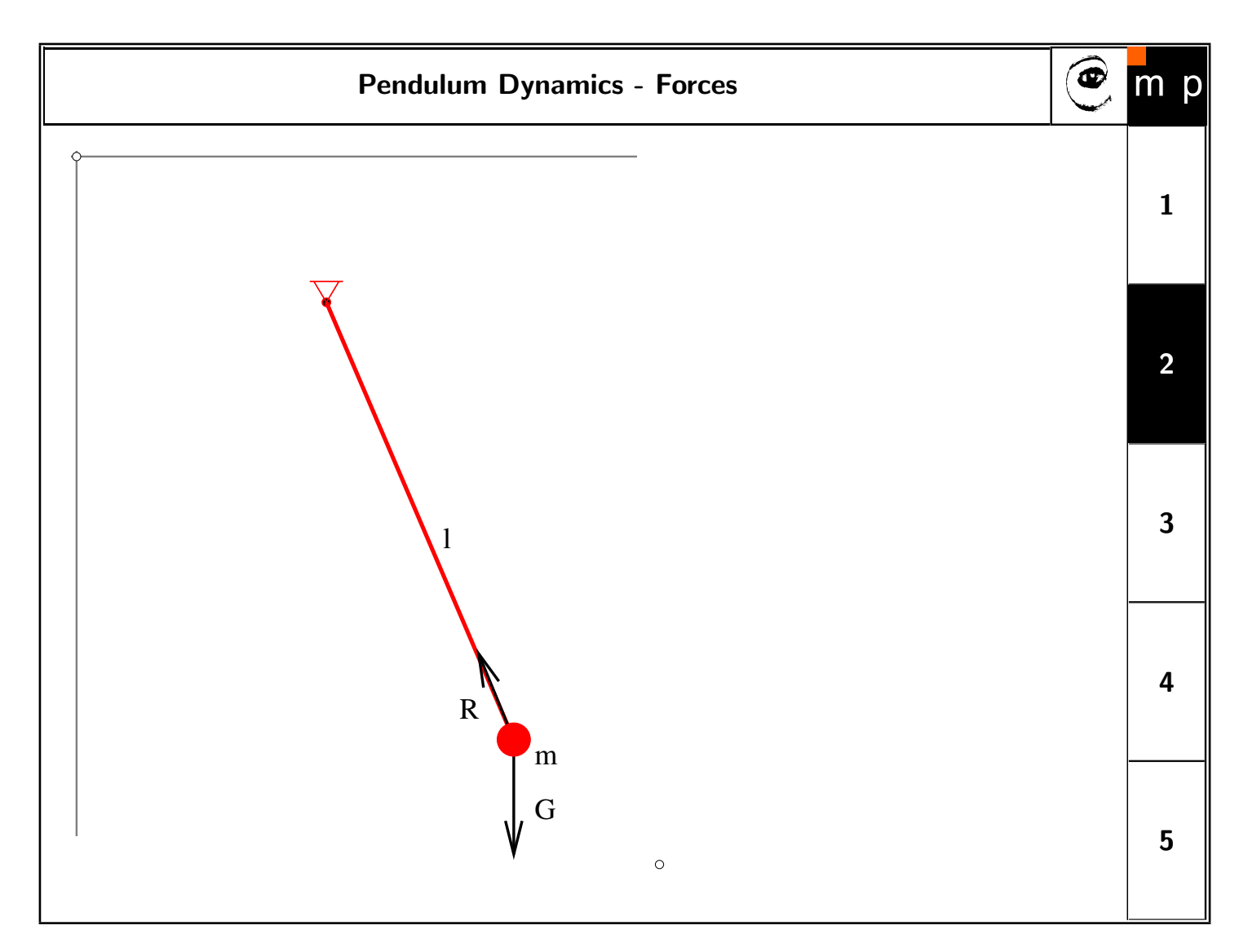

Newton's second law of motion:

$$
\vec{F} = m\vec{a} = m\ddot{\vec{x}} \tag{1}
$$
\n
$$
\vec{F} = \vec{R} + \vec{G} \tag{2}
$$

$$
\begin{array}{c}\n(2) \\
(3)\n\end{array}
$$

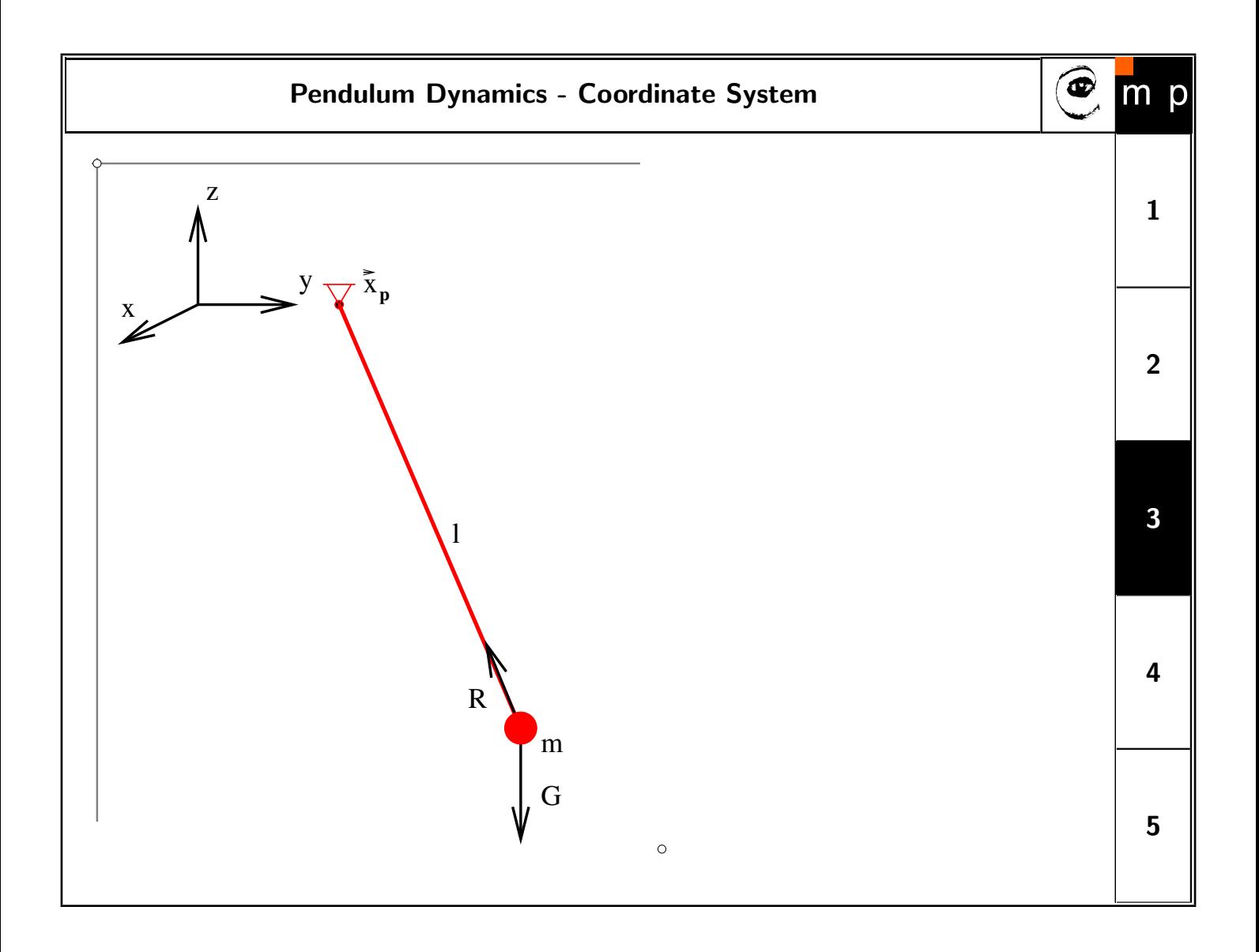

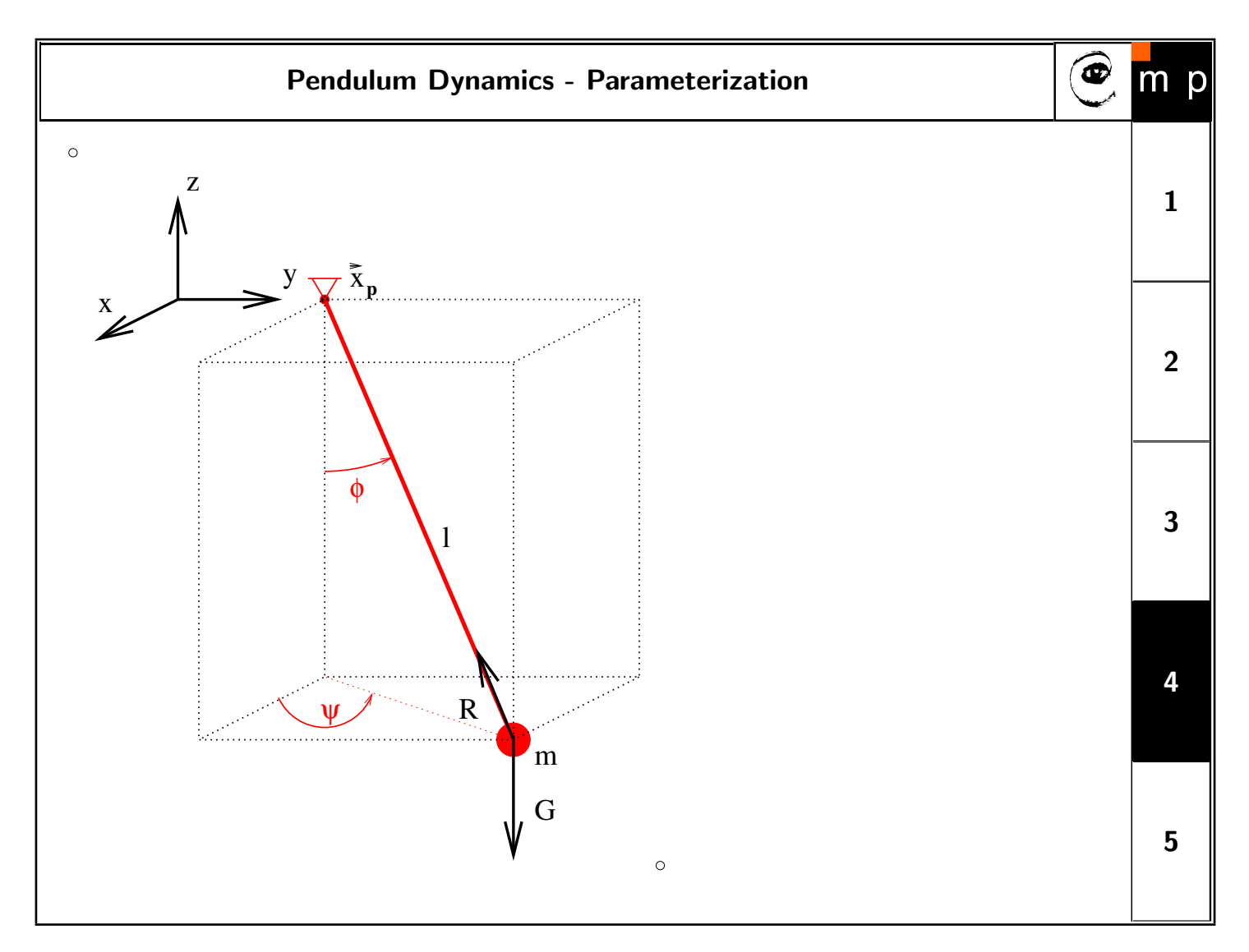

Kinematics (DKT):

$$
x = l \sin \phi \cos \psi + x_p \tag{4}
$$

$$
y = l \sin \phi \sin \psi + y_p \tag{5}
$$

$$
z = -l\cos\phi + z_p \tag{6}
$$

First and second derivatives of kinematics:

## $\dot{x} = l \cos \phi \cos \psi \dot{\phi} - l \sin \phi \sin \psi \dot{\psi} + \dot{x}_p$ (8)  $\dot{y} = l \cos \phi \sin \psi \dot{\phi} + l \sin \phi \cos \phi \dot{\psi} + \dot{y}_p$ (9)

$$
\dot{z} = l \sin \phi \dot{\phi} \tag{10}
$$

- $\ddot{x} = l(-\sin\phi\cos\psi\dot{\phi}^2 \cos\phi\sin\psi\dot{\phi}\dot{\psi} + \cos\phi\cos\psi\ddot{\phi} \cos\phi\sin\psi\dot{\phi}\dot{\psi} \sin\phi\cos\psi\dot{\psi}^2 \sin\phi\sin\psi\ddot{\psi}) + \ddot{x}_p$  (11)  $\ddot{y} = l(-\sin\phi\sin\psi\dot{\phi}^2 - \cos\phi\cos\psi\dot{\phi}\dot{\psi} + \cos\phi\sin\psi\ddot{\phi} + \cos\phi\cos\psi\dot{\phi}\dot{\psi} - \sin\phi\sin\psi\dot{\psi}^2 + \sin\phi\cos\psi\ddot{\psi}) + \ddot{y}_p$  (12)
- $\ddot{z} = l(\cos \phi \dot{\phi}^2 + \sin \phi \ddot{\phi}) + \ddot{z}_p$  (13)
	- (14)

R as a function of parameters:

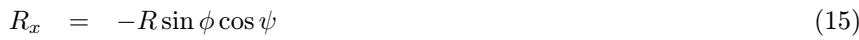

- $R_y = -R \sin \phi \sin \psi$  (16)
- $R_z = R \cos \phi$  (17)
	- (18)

Substitutions into the physics:

$$
m\ddot{\vec{x}} = \vec{R} + \vec{G} \tag{19}
$$

$$
m\ddot{x} = R_x \tag{20}
$$

$$
m\ddot{y} = R_y \tag{21}
$$

$$
m\ddot{z} = R_z - mg \tag{22}
$$

(23)

(27)

Final equations:

$$
ml(\cos\phi\cos\psi\ddot{\phi}-\sin\phi\sin\psi\ddot{\psi})+R\sin\phi\cos\psi = ml(\sin\phi\cos\psi(\dot{\phi}^2+\dot{\psi}^2)+2\cos\phi\sin\psi\dot{\phi}\dot{\psi})-m\ddot{x}_p
$$
(24)

$$
ml(\cos\phi\sin\psi\ddot{\phi}+\sin\phi\cos\psi\ddot{\psi})+R\sin\phi\sin\psi = ml(-\sin\phi\sin\psi(\dot{\phi}^2+\dot{\psi}^2)-2\cos\phi\cos\psi\dot{\phi}\dot{\psi})-m\ddot{y}_p
$$
(25)

$$
ml\sin\phi\ddot{\phi} - R\cos\phi = -ml\cos\phi\dot{\phi}^2 - m\ddot{z}_p - mg \tag{26}
$$

Let us consider vector of unknowns:

$$
\vec{w} = \left(\begin{array}{c} \ddot{\phi} \\ \ddot{\psi} \\ R \end{array}\right)
$$

Apparently the set of differential equations is linear in second derivatives so it could be rearranged into  ${\bf A}\vec{w} = \vec{b}$ , which could be further converted into  $\vec{w} = \mathbf{A}^{-1}\vec{b}$ .

$$
\begin{pmatrix}\nml\cos\phi\cos\psi & -ml\sin\phi\sin\psi & \sin\phi\cos\psi\\ml\cos\phi\sin\psi & ml\sin\phi\cos\psi & \sin\phi\sin\psi\\ml\sin\phi & 0 & -\cos\phi\end{pmatrix}\begin{pmatrix}\n\ddot{\phi} \\ \ddot{\psi} \\ R\n\end{pmatrix} = \begin{pmatrix}\nml(\sin\phi\cos\psi(\dot{\phi}^2 + \dot{\psi}^2) + 2\cos\phi\sin\psi\dot{\phi}\dot{\psi}) - m\ddot{x}_p\\ml(-\sin\phi\sin\psi(\dot{\phi}^2 + \dot{\psi}^2) - 2\cos\phi\cos\psi\dot{\phi}\dot{\psi}) - m\ddot{y}_p\\-ml\cos\phi\dot{\phi}^2 - m\ddot{z}_p - mg\n\end{pmatrix}
$$
(28)

Matlab allows to solve numerically system of first order differential equations so the substitution which converts two second order differential into four first order differential equations.

$$
z_1 = \phi \tag{29}
$$

$$
z_2 = \dot{\phi} \tag{30}
$$

$$
z_3 = \psi \tag{31}
$$

$$
z_4 = \dot{\psi} \tag{32}
$$

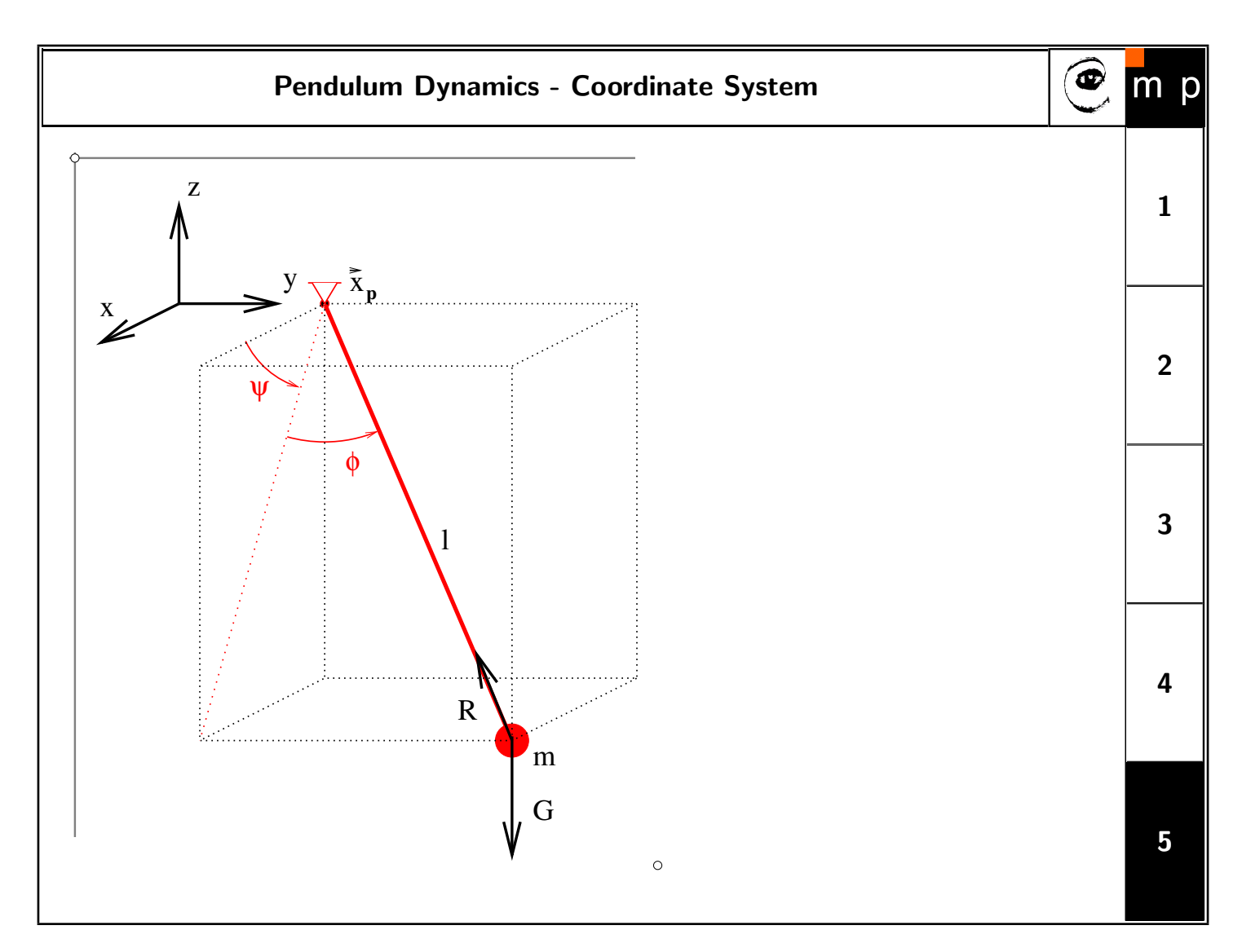

Different parametrization solving problem with singularity in straight down position. The singularity is just moved to another position so the problem is less annoying but still present.